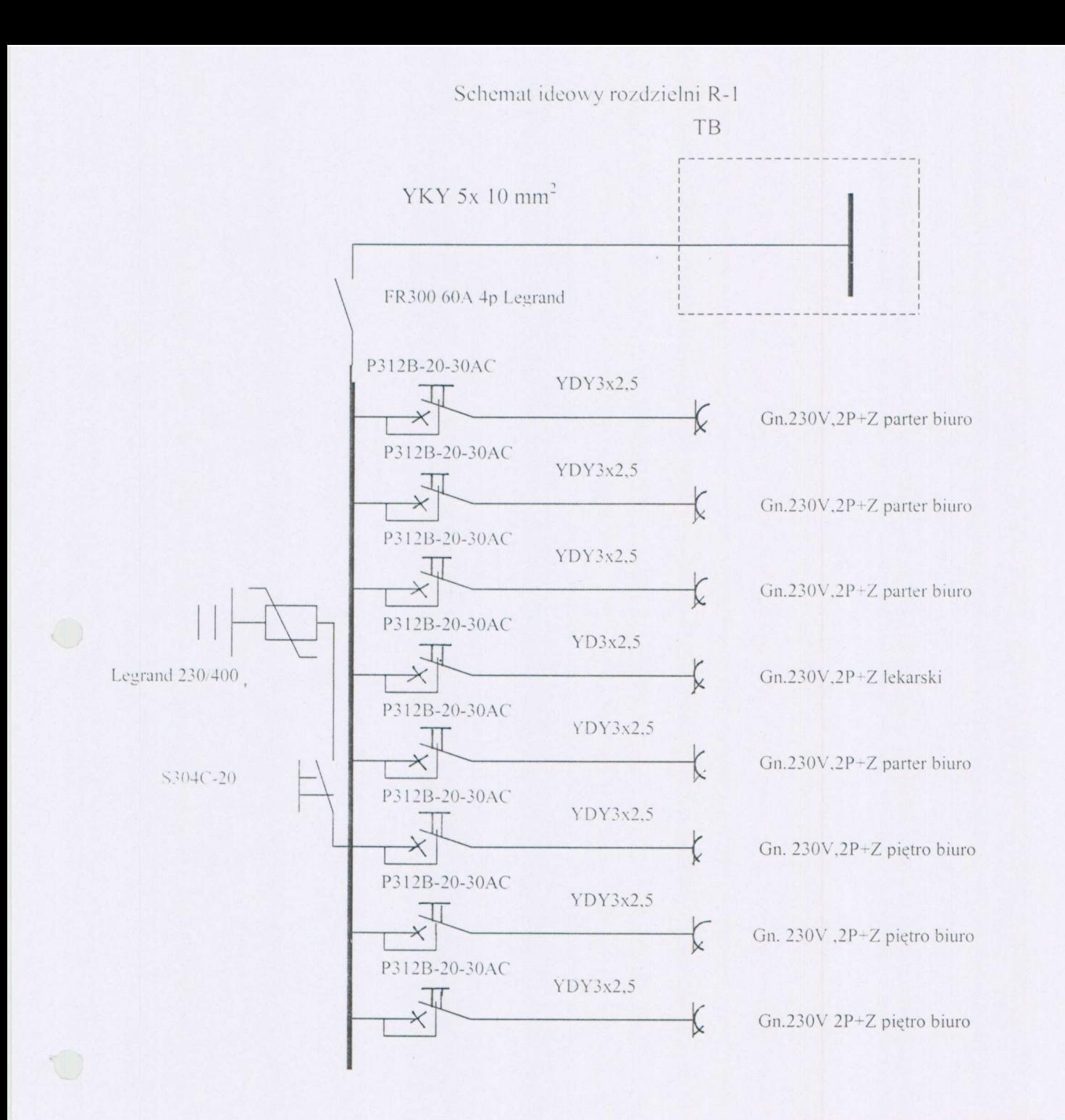

STAROSTWO POWIATOWE w Poddębicach Wydział Budownictwa, Inwestycji i Zamówień Publicznych ul. Epozyeka 16, 90-200 Poddębice

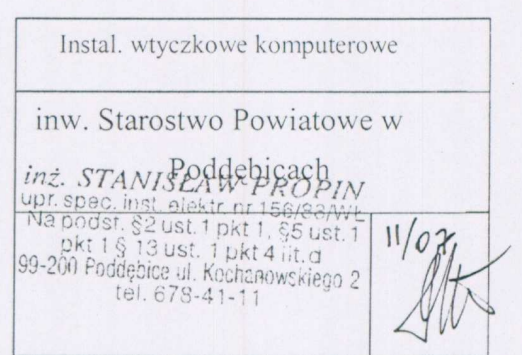

 $A +$ 

 $\pi$